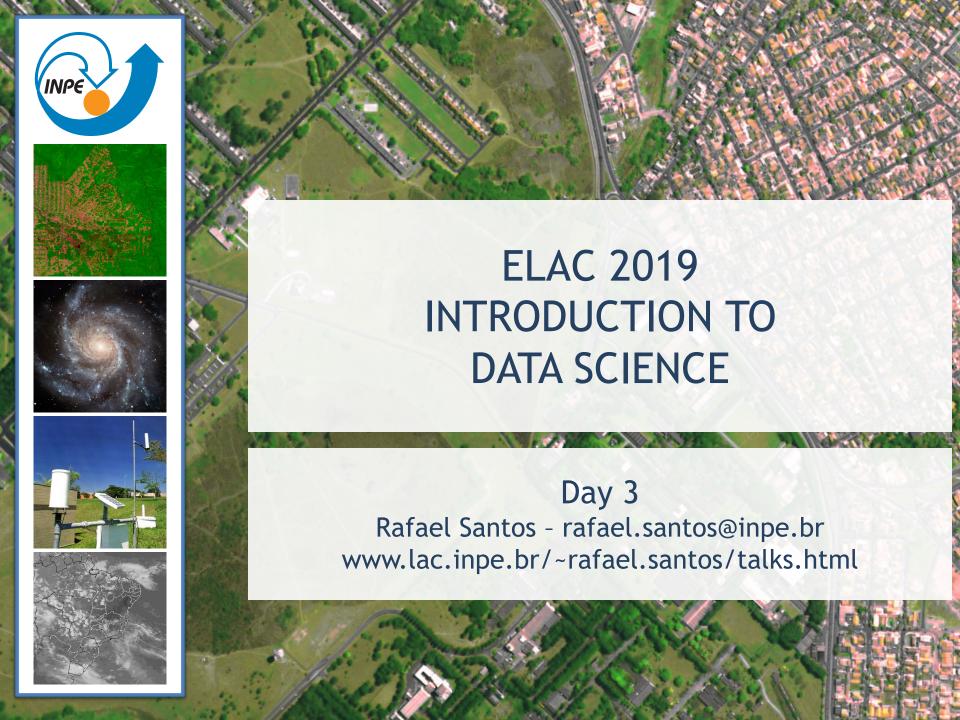

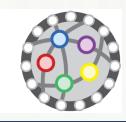

# About this Lecture

#### Where are we?

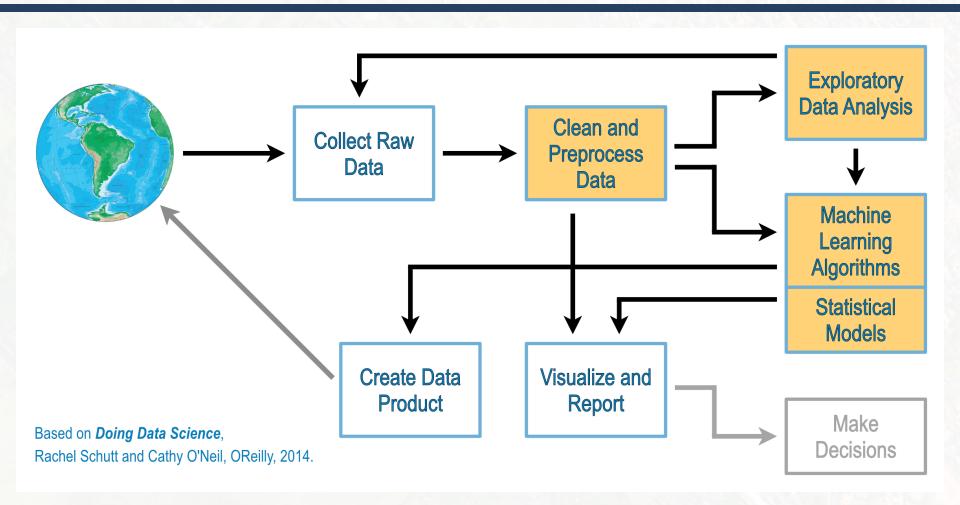

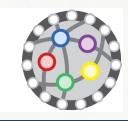

# **Exploratory Data Analysis**

# **Exploratory Data Analysis**

"Exploratory data analysis" is an attitude, a state of flexibility, a willingness to look for those things that we believe are not there, as well as those we believe to be there.

John Tukey

 Contrast it with Confirmatory Data Analysis, in which we have a hypothesis or model and try to confirm or deny it.

# **Exploratory Data Analysis**

- Basic tools: graphs, plots, basic statistics.
  - Explore and describe data and relations.
  - Gain intuition about the data.
  - Change, add, transform variables.
  - Eventually go back.

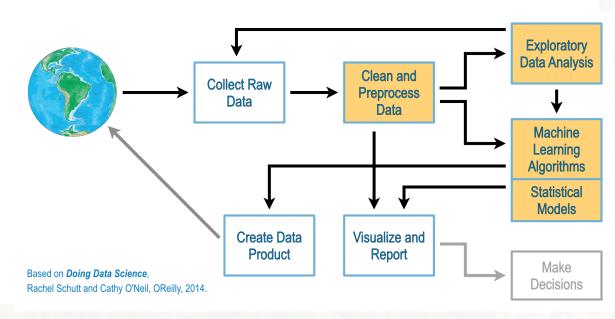

# Exploratory Data Analysis: Steps

- □ Load the data. Make sure it is **tidy**.
- Get basic statistics about the variables.
- Create new variables (segmentation, discretization, comparison).
- Combine existing variables (ratio).
- Explore relations between variables.
- Plot the data.
- Document what you've found (even what you think you've found).

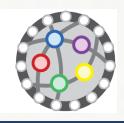

# EDA in R

# "R Programming"

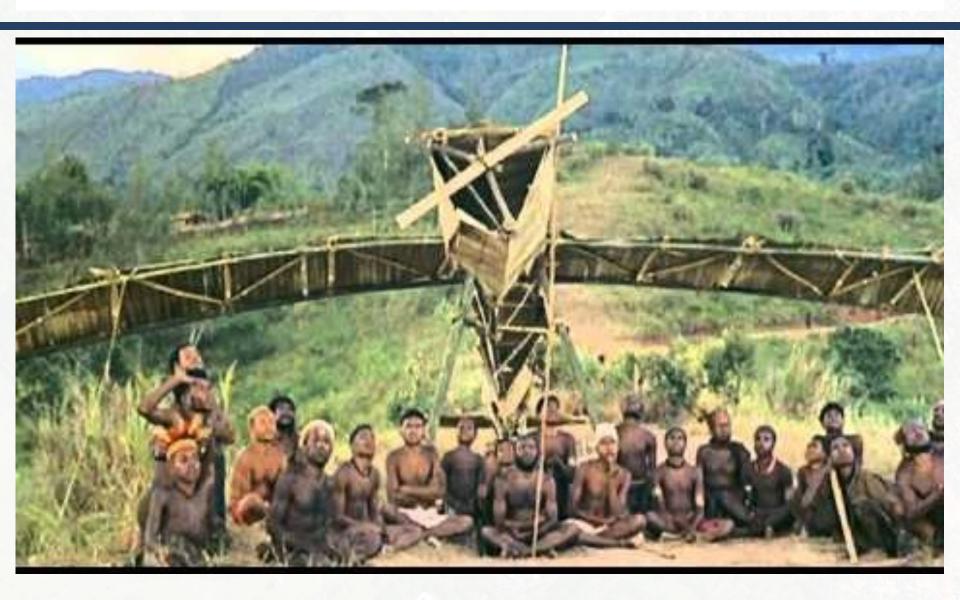

# EDA in R (Part II)

Let's switch to a browser:

http://www.lac.inpe.br/~rafael.santos/r.html

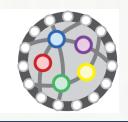

# Visualization in R

#### Visualization in R

- Way too much complex flexible!
- Three approaches to graphics:
  - Base R graphics
  - lattice package
  - ggplot2 package

# Base R Graphics

- □ Pros:
  - Good documentation and examples.
  - Customizable.

□ Cons:

Customization may be hard work.

# Lattice package

- □ Pros:
  - Multi-panel plotting made easy!
  - Easy to add data summaries.

#### □ Cons:

- Monolithic style.
- Extreme customization is hard.

# ggplot2 package

- □ Pros:
  - Grammar of Graphs!
  - Prefers data frames.
  - Multi-panel plotting made easy (facets)!
  - Use aesthetics to represent variables.
  - Combinations of layers.

#### □ Cons:

- Grammar of Graphs?
- Monolithic style.
- Extreme customization is hard.

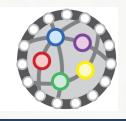

# References

#### References

- Motivation: Doing Data Science, Rachel Schutt and Cathy O'Neil, OReilly, 2014
- Lots of code from StackOverflow!

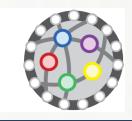

# Digression: Edward Tufte and Visualization

#### References

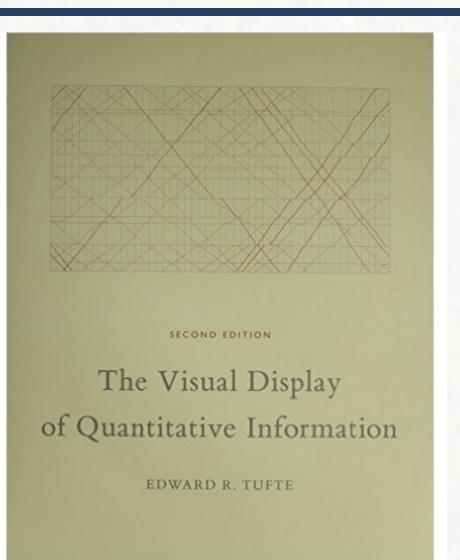

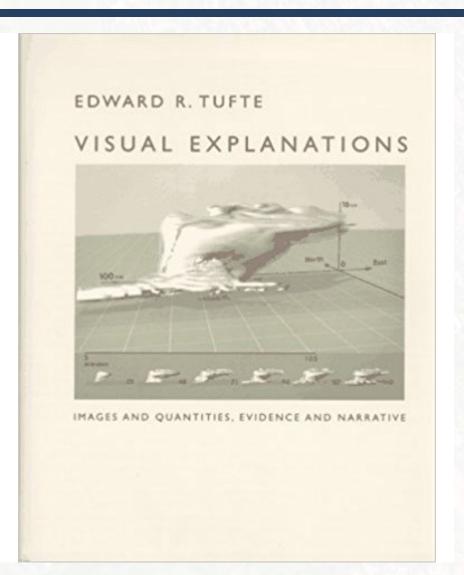

#### References

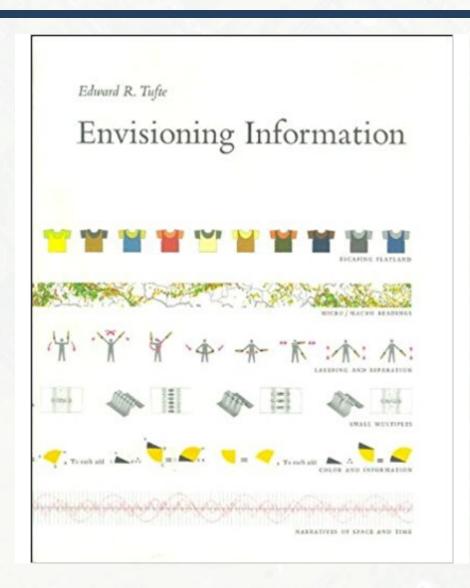

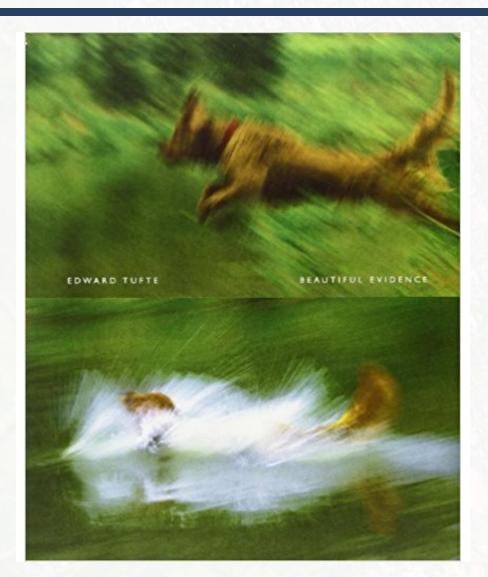

# Edward Tufte and Super Graphics

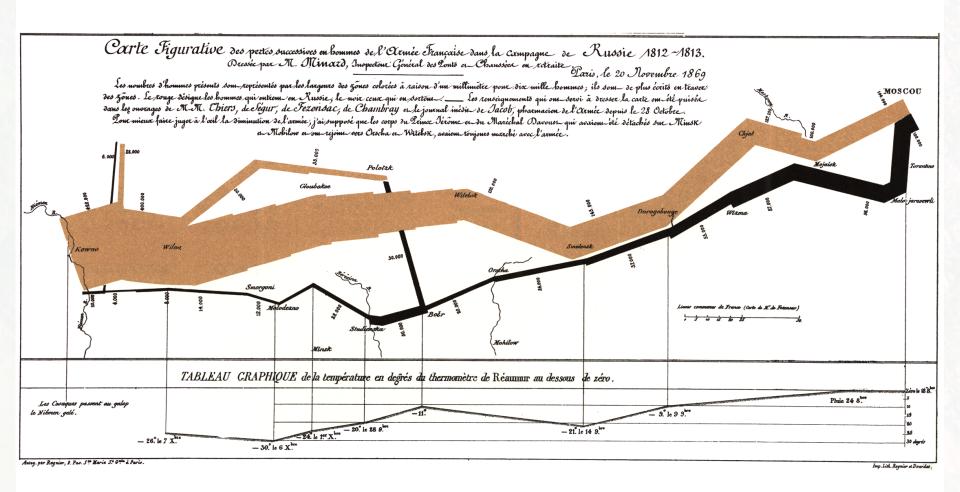

# Edward Tufte and Super Graphics

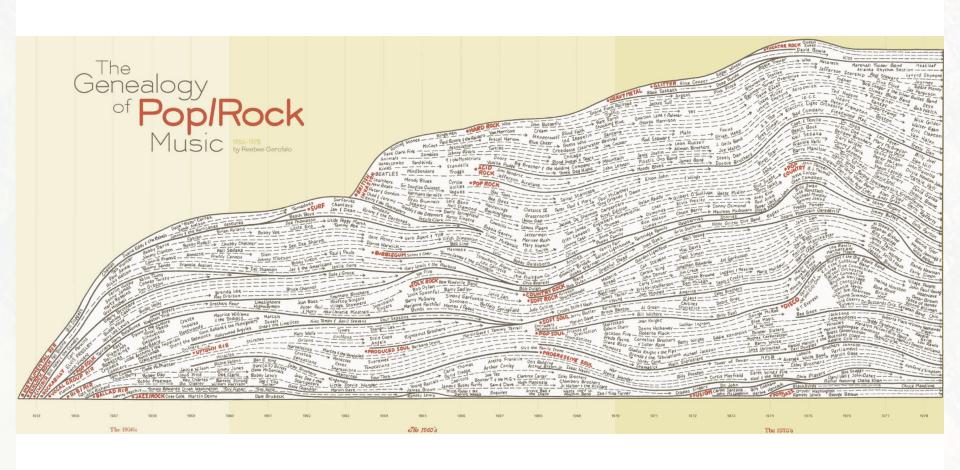

# XKCD and Super Graphics

THESE CHARTS SHOW MOVIE CHARACTER INTERACTIONS.
THE HORIZONTAL AXIS IS TIME. THE VERTICAL GROUPING OF THE
LINES INDICATES WHICH CHARACTERS ARE TOGETHER AT A GIVEN TIME.

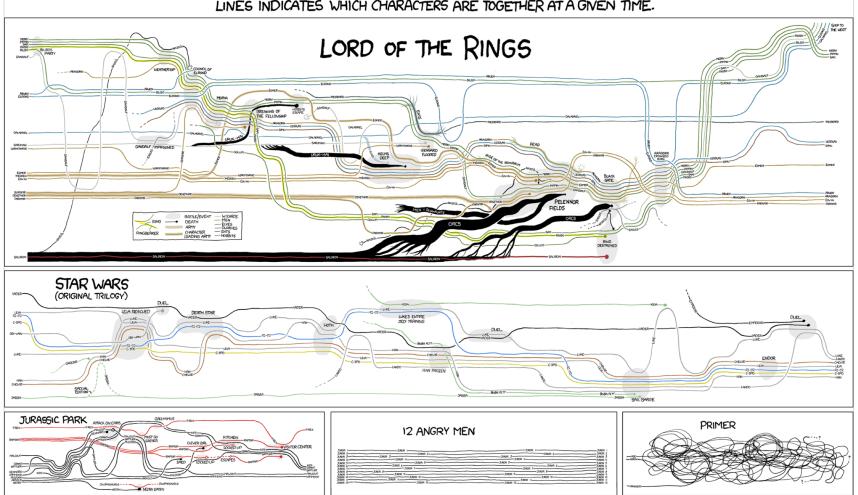

# XKCD and Super Graphics

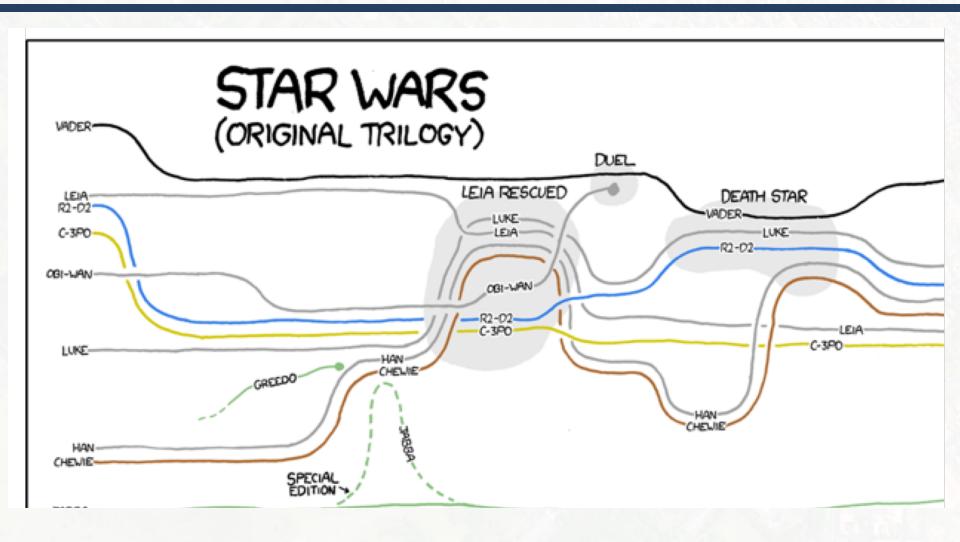

# **Shameless Advertising**

- Applied Computing Graduate Program at INPE:
  - http://www.inpe.br/pos\_graduacao/cursos/cap/
- CAP's Annual Workshop (September 2019):
  - http://www.inpe.br/worcap/
- Grants!
  - http://www.inpe.br/bolsas (IC)
  - http://www.inpe.br/pci

rafael.santos@inpe.br